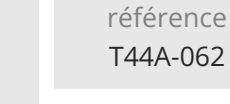

ENI Service

2<sup>2</sup> (Télé-)présentiel

# **PhoneGap/Cordova Développer des applications mobiles multiplateformes avec HTML, CSS et JavaScript**

### **Objectifs**

- Mettre en place un environnement de développement complet pour PhoneGap/Cordova ;
- Créer des contrôleurs et des vues en HTML5 et JavaScript

21h

- Mettre en place la navigation dans l'application
- Ajouter des traitements asynchrones pour interagir avec des services Web REST
- Accéder aux fonctions natives de l'appareil avec des plugins
- Optimiser, construire et déployer l'application

### **Pré-requis**

- Connaître les notions fondamentales de la création de pages Web HTML [T448-030]
- Maîtriser un langage de programmation
- (C#, Java, C++, PHP, JavaScript, Python)

**PhoneGap/Cordova Développer des applications mobiles multiplateformes avec HTML, CSS et JavaScript**

Mise à jour 17 juillet 2023

Formation intra-entreprise sur devis

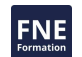

Concepteurs-Développeurs

**Public**

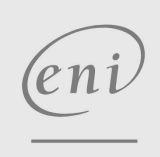

02 40 92 45 50 formation@eni.fr www.eni-service.fr

**ENI Service - Centre de Formation** adresse postale : BP 80009 44801 Saint-Herblain CEDEX SIRET : 403 303 423 00020 B403 303 423 RCS Nantes, SAS au capital de 864 880

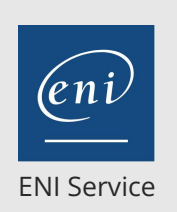

référence T44A-062

21h

# 2<sup>2</sup> R (Télé-)présentiel

# **Programme de la formation**

#### **Applications mobiles multiplateformes**

- Ecosystème mobile d'aujourd'hui
- Les avantages et inconvénients du multiplateforme
- Zoom sur les webviews
- Débat : Quand développer une application mobile de type webview ?

#### **PhoneGap/Cordova**

- Points essentiels
- Comparaison avec les autres solutions
- Forces et faiblesses
- Débat : Quand développer une application mobile avec PhoneGap/Cordova ?

#### **Installation de l'environnement de travail**

- Installation de l'environnement de développement
- Installation des outils Android

# Présentation de l'environnement sous OSX

- **Prise en main de la ligne de commande**
- Créer une application
- Configurer PhoneGap/Cordova
- Configurer l'application mobile
- Lancer l'application sur mobile
- Travaux pratiques :

#### Création de l'application de location

#### **Outils de développement : IDE, debugger**

- Prise en main de Visual Studio Code
- Utiliser Google Chrome ou Mozilla Firefox pour debugger

Créer une application permettant de louer une voiture : liste des véhicules disponibles, détails d'un véhicule, réservation,

Sass : introduction au langage de génération de feuilles de style

Développer et débugger sur un mobile

#### **Création d'une application mobile en JavaScript**

- Rappels sur JavaScript
- Mise en place de JavaScript et de Vanilla JS
- Développer la partie vue
- Développer la partie contrôleur

**Habiller l'application avec CSS3**

Tour d'horizon des frameworks CSS Reproduire l'affichage Android Reproduire l'affichage iOS Animer l'application mobile

- Mise en place d'un système de navigation
- Travaux pratiques :

restitution

Rappels sur CSS3

Travaux pratiques :

Mettre en forme l'application de location, animer les transitions, s'adapter à iOS et Android

#### **Communication avec un serveur**

- Rappels sur HTTP et REST
- Requêtes AJAX
- Travaux pratiques :
	- Interagir avec un service Web REST (fourni) pour récupérer la liste des véhicules et les détails, enregistrer les locations et les restitutions

#### **Plugins**

**PhoneGap/Cordova Développer des**

**avec HTML, CSS et JavaScript**

**applications mobiles multiplateformes**

- Architecture du système de plugins
- Plugin de prise de photo
- Plugin de géolocalisation
- Plugin de partage social
- Travaux pratiques :
	- Prise de photos depuis le téléphone pour la restitution du véhicule, géolocalisation des photos avant envoi et partage de son avis via les réseaux sociaux

#### **Notions avancées**

- Bonnes pratiques
- Optimisations et performances

Formation intra-entreprise sur devis

**ENI Service - Centre de Formation** adresse postale : BP 80009 44801 Saint-Herblain CEDEX SIRET : 403 303 423 00020 B403 303 423 RCS Nantes, SAS au capital de 864 880

02 40 92 45 50 formation@eni.fr www.eni-service.fr

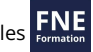

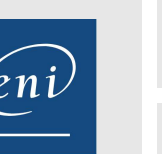

référence T44A-062

ENI Service

21h

# **PhoneGap/Cordova Développer des applications mobiles multiplateformes avec HTML, CSS et JavaScript**

Mise à jour 17 juillet 2023

Formation intra-entreprise sur devis

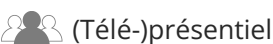

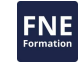

# **Délais d'accès à la formation**

Les inscriptions sont possibles jusqu'à 48 heures avant le début de la formation.

Dans le cas d'une formation financée par le CPF, ENI Service est tenu de respecter un délai minimum obligatoire de 11 jours ouvrés entre la date d'envoi de sa proposition et la date de début de la formation.

# **Modalités et moyens pédagogiques, techniques et d'encadrement**

Formation avec un formateur, qui peut être suivie selon l'une des 3 modalités ci-dessous :

1 Dans la salle de cours en présence du formateur.

2 Dans l'une de nos salles de cours immersives, avec le formateur présent physiquement à distance. Les salles immersives sont équipées d'un système de visio-conférence HD et complétées par des outils pédagogiques qui garantissent le même niveau de qualité.

3 Depuis votre domicile ou votre entreprise. Vous rejoignez un environnement de formation en ligne, à l'aide de votre ordinateur, tout en étant éloigné physiquement du formateur et des autres participants. Vous êtes en totale immersion avec le groupe et participez à la formation dans les mêmes conditions que le présentiel. Pour plus d'informations : Le téléprésentiel notre solution de formation à distance.

Le nombre de stagiaires peut varier de 1 à 12 personnes (5 à 6 personnes en moyenne), ce qui facilite le suivi permanent et la proximité avec chaque stagiaire.

Chaque stagiaire dispose d'un poste de travail adapté aux besoins de la formation, d'un support de cours et/ou un manuel de référence au format numérique ou papier.

Pour une meilleure assimilation, le formateur alterne tout au long de la journée les exposés théoriques, les démonstrations et la mise en pratique au travers d'exercices et de cas concrets réalisés seul ou en groupe.

# **Modalités d'évaluation des acquis**

En début et en fin de formation, les stagiaires réalisent une auto-évaluation de leurs connaissances et compétences en lien avec les objectifs de la formation. L'écart entre les deux évaluations permet ainsi de mesurer leurs acquis.

En complément, pour les stagiaires qui le souhaitent, certaines formations peuvent être validées officiellement par un examen de certification. Les candidats à la certification doivent produire un travail personnel important en vue de se présenter au passage de l'examen, le seul suivi de la formation ne constitue pas un élément suffisant pour garantir un bon résultat et/ou l'obtention de la certification.

Pour certaines formations certifiantes (ex : ITIL, DPO, ...), le passage de l'examen de certification est inclus et réalisé en fin de formation. Les candidats sont alors préparés par le formateur au passage de l'examen tout au long de la formation.

# **Moyens de suivi d'exécution et appréciation des résultats**

Feuille de présence, émargée par demi-journée par chaque stagiaire et le formateur. Evaluation qualitative de fin de formation, qui est ensuite analysée par l'équipe pédagogique ENI. Attestation de fin de formation, remise au stagiaire en main propre ou par courrier électronique.

# **Qualification du formateur**

La formation est animée par un professionnel de l'informatique et de la pédagogie, dont les compétences techniques, professionnelles et pédagogiques ont été validées par des certifications et/ou testées et approuvées par les éditeurs et/ou notre équipe pédagogique. Il est en veille technologique permanente et possède plusieurs années d'expérience sur les produits, technologies et méthodes enseignés. Il est présent auprès des stagiaires pendant toute la durée de la formation.

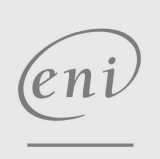

02 40 92 45 50 formation@eni.fr www.eni-service.fr

**ENI Service - Centre de Formation** adresse postale : BP 80009 44801 Saint-Herblain CEDEX SIRET : 403 303 423 00020 B403 303 423 RCS Nantes, SAS au capital de 864 880